# **Частное образовательное учреждение высшего образования "Курский институт менеджмента, экономики и бизнеса"**

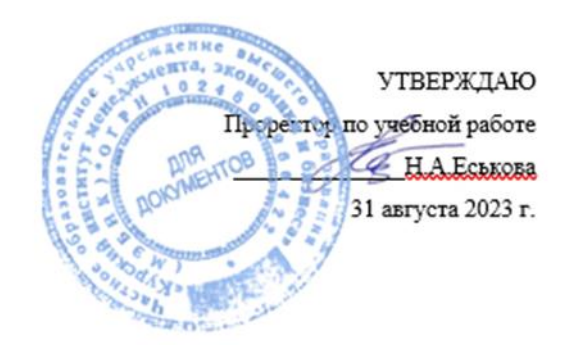

# **Web-дизайн**

# рабочая программа дисциплины (модуля)

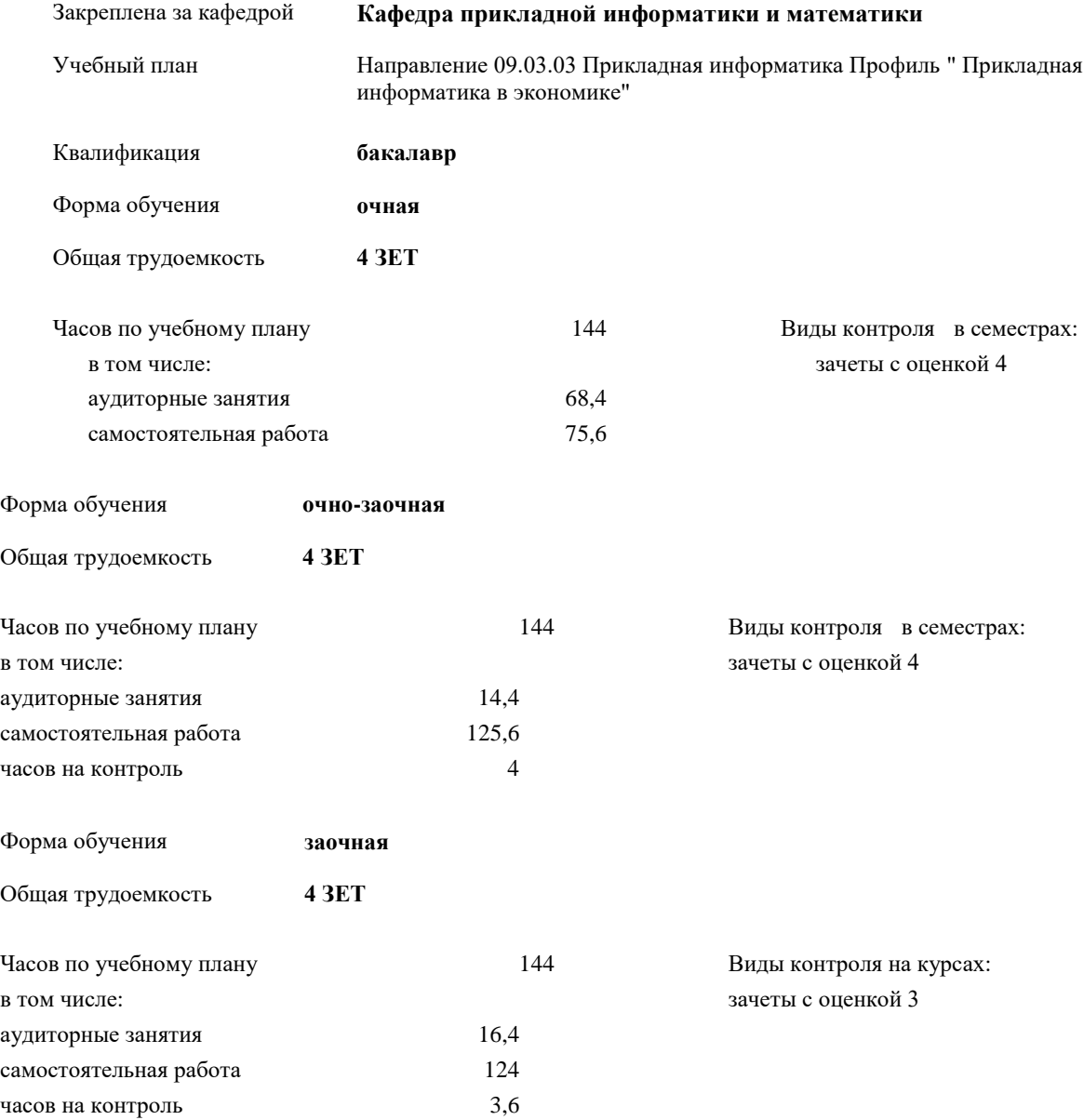

## **Распределение часов дисциплины по семестрам очная форма**

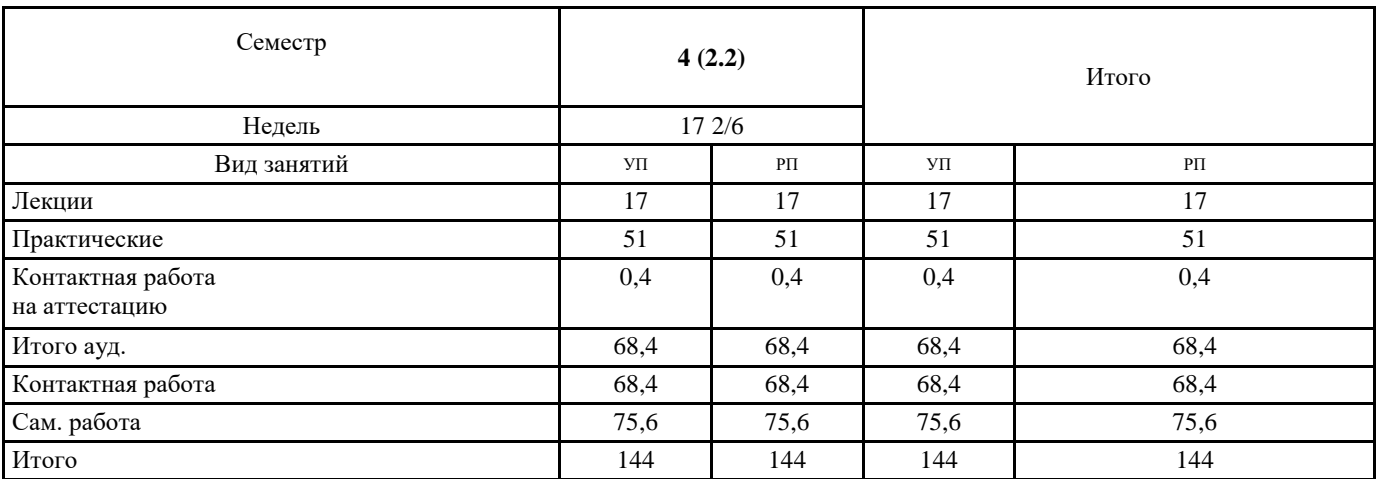

## **Распределение часов дисциплины по семестрам очно-заочная форма**

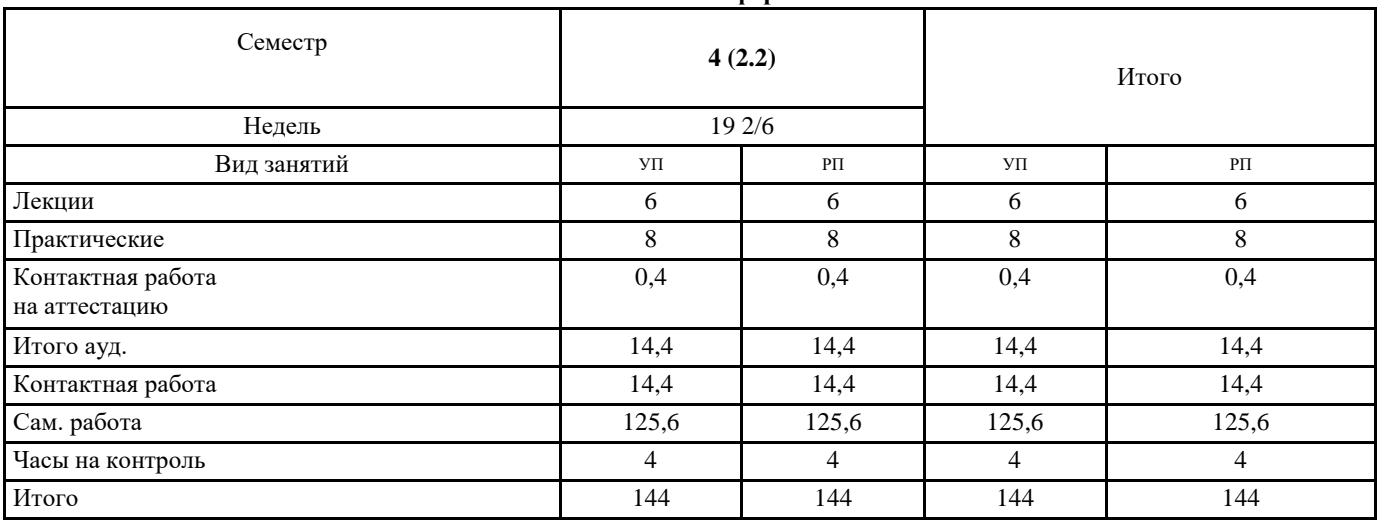

## **Распределение часов дисциплины по курсам заочная форма**

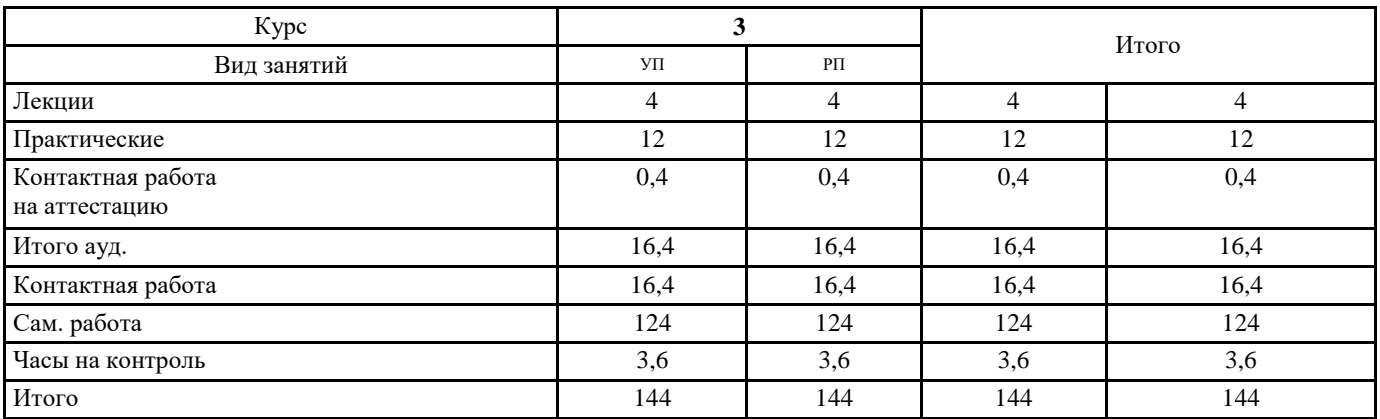

Программу составил(и): *-, ст.преподаватель, Кожура Мария Анатольевна \_\_\_\_\_\_\_\_\_\_\_\_\_\_\_\_\_*

Kelm

Рецензент(ы): Рецензент(ы):  $\mathcal{U}_{\mathcal{U}\mathcal{U}\mathcal{U}\mathcal{U}}$  Марина Дмитриевна Мальцева

Рабочая программа дисциплины **Web-дизайн**

разработана в соответствии с ФГОС ВО:

Федеральный государственный образовательный стандарт высшего образования - бакалавриат по направлению подготовки 09.03.03 Прикладная информатика (приказ Минобрнауки России от 19.09.2017 г. № 922)

составлена на основании учебного плана:

Направление 09.03.03 Прикладная информатика Профиль " Прикладная информатика в экономике" утвержденного учёным советом вуза от 31.08.2023 протокол № 1.

Рабочая программа одобрена на заседании кафедры **Кафедра прикладной информатики и математики**

Протокол от 30.08. 2023 г. № \_1\_ Срок действия программы: 2023-2024 уч.г. Зав. кафедрой Федоров Андрей Викторович

#### **Визирование РПД для исполнения в очередном учебном году**

Председатель НМС УГН(С)

\_\_ \_\_\_\_\_\_\_\_\_\_ 2024 г.

Рабочая программа пересмотрена, обсуждена и одобрена для исполнения в 2024-2025 учебном году на заседании кафедры **Кафедра прикладной информатики и математики**

> Протокол от  $2024 \text{ r.}$   $\mathcal{N}_2$ Зав. кафедрой Федоров Андрей Викторович

## **Визирование РПД для исполнения в очередном учебном году**

Председатель НМС УГН(С)

\_\_ \_\_\_\_\_\_\_\_\_\_ 2025 г.

Рабочая программа пересмотрена, обсуждена и одобрена для исполнения в 2025-2026 учебном году на заседании кафедры **Кафедра прикладной информатики и математики**

> Протокол от  $2025 \text{ r. } N_{\text{2}}$ Зав. кафедрой Федоров Андрей Викторович

#### **Визирование РПД для исполнения в очередном учебном году**

Председатель НМС УГН(С)

 $-$  2026 г.

Рабочая программа пересмотрена, обсуждена и одобрена для исполнения в 2026-2027 учебном году на заседании кафедры **Кафедра прикладной информатики и математики**

> Протокол от  $\qquad \qquad 2026$  г.  $\mathcal{N}_2$ Зав. кафедрой Федоров Андрей Викторович

#### **Визирование РПД для исполнения в очередном учебном году**

Председатель НМС УГН(С)

\_\_ \_\_\_\_\_\_\_\_\_\_ 2027 г.

Рабочая программа пересмотрена, обсуждена и одобрена для исполнения в 2027-2028 учебном году на заседании кафедры **Кафедра прикладной информатики и математики**

> Протокол от  $2027$  г.  $\mathcal{N}_2$ Зав. кафедрой Федоров Андрей Викторович

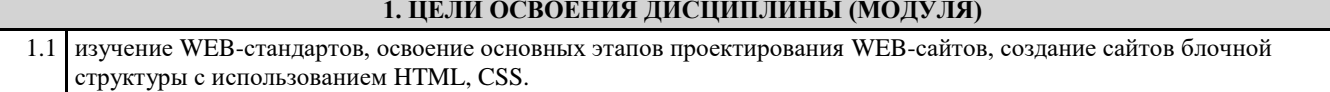

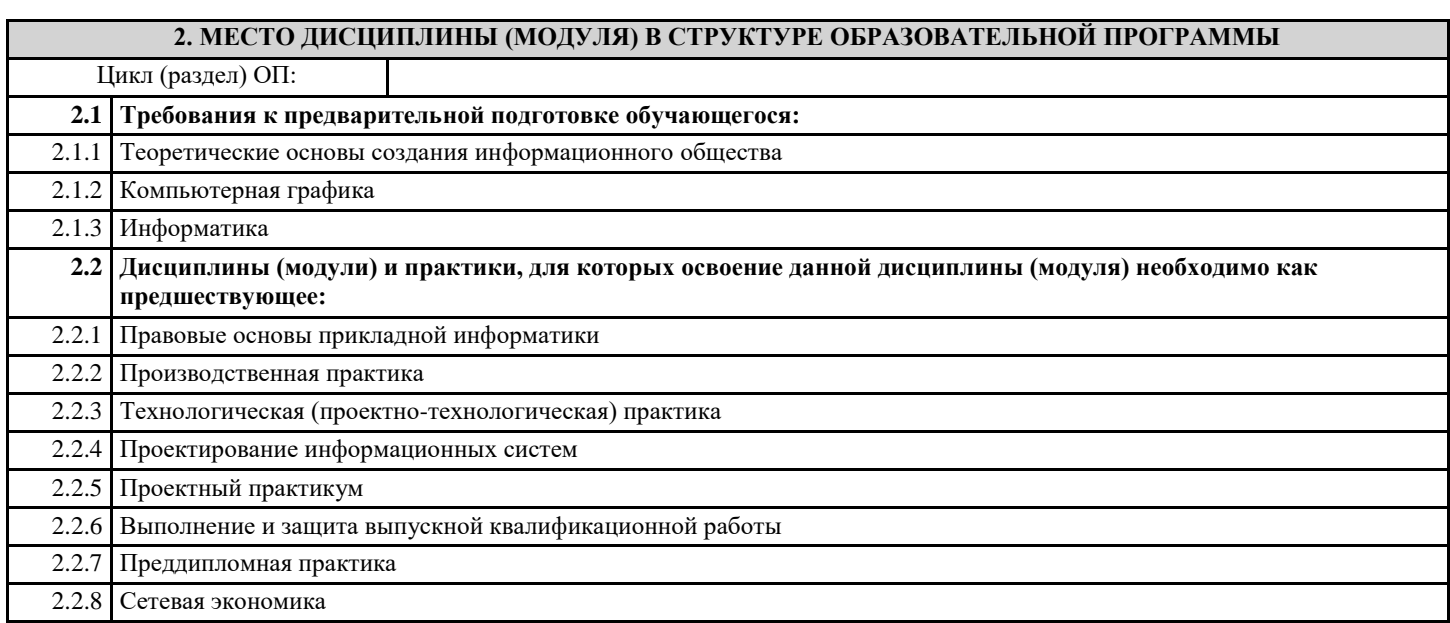

## **3. КОМПЕТЕНЦИИ ОБУЧАЮЩЕГОСЯ, ФОРМИРУЕМЫЕ В РЕЗУЛЬТАТЕ ОСВОЕНИЯ ДИСЦИПЛИНЫ (МОДУЛЯ)**

#### **ПК-1.1: Демонстрирует знание инструментов и методов описания и моделирования бизнес-процессов; методов улучшения бизнес-процессов организации, в том числе для автоматизации бухгалтерско-аналитических и контрольных функций**

**Знать:**

инструменты и методы описания и моделирования бизнес-процессов; методы улучшения бизнес-процессов организации, в том числе для автоматизации бухгалтерско-аналитических и контрольных функций

**Уметь:**

демонстрировать знание инструментов и методов описания и моделирования бизнес-процессов; методов улучшения бизнес-процессов организации, в том числе для автоматизации бухгалтерско-аналитических и контрольных функций

#### **Владеть:**

навыками демонстрации знаний инструментов и методов описания и моделирования бизнес-процессов; методов улучшения бизнес-процессов организации, в том числе для автоматизации бухгалтерско-аналитических и контрольных функций

**ПК-3.3: Применяет инструменты и методы системного анализа, проектирования баз данных, объектноориентированного программирования, web-программирования и дизайна, языков программирования интеллектуальных информационных систем, современных структурных языков программирования**

**Знать:**

способы применения инструментов и методов системного анализа, проектирования баз данных, объектно-ориентированного программирования, web-программирования и дизайна, языков программирования интеллектуальных информационных систем, современных структурных языков программирования

**Уметь:**

применять инструменты и методы системного анализа, проектирования баз данных, объектно-ориентированного программирования, web-программирования и дизайна, языков программирования интеллектуальных информационных систем, современных структурных языков программирования

**Владеть:**

навыками необходимыми для применения инструментов и методов системного анализа, проектирования баз данных, объектно-ориентированного программирования, web-программирования и дизайна, языков программирования интеллектуальных информационных систем, современных структурных языков программирования

#### **В результате освоения дисциплины (модуля) обучающийся должен**

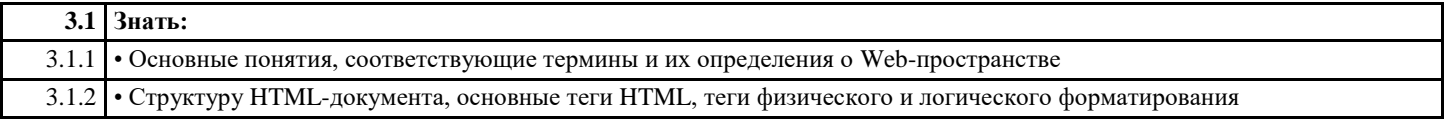

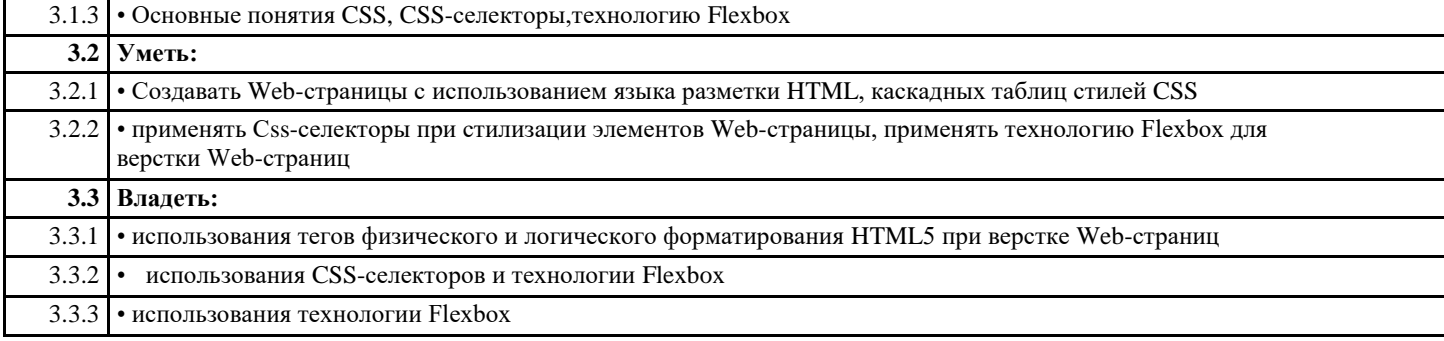

 $\Box$ 

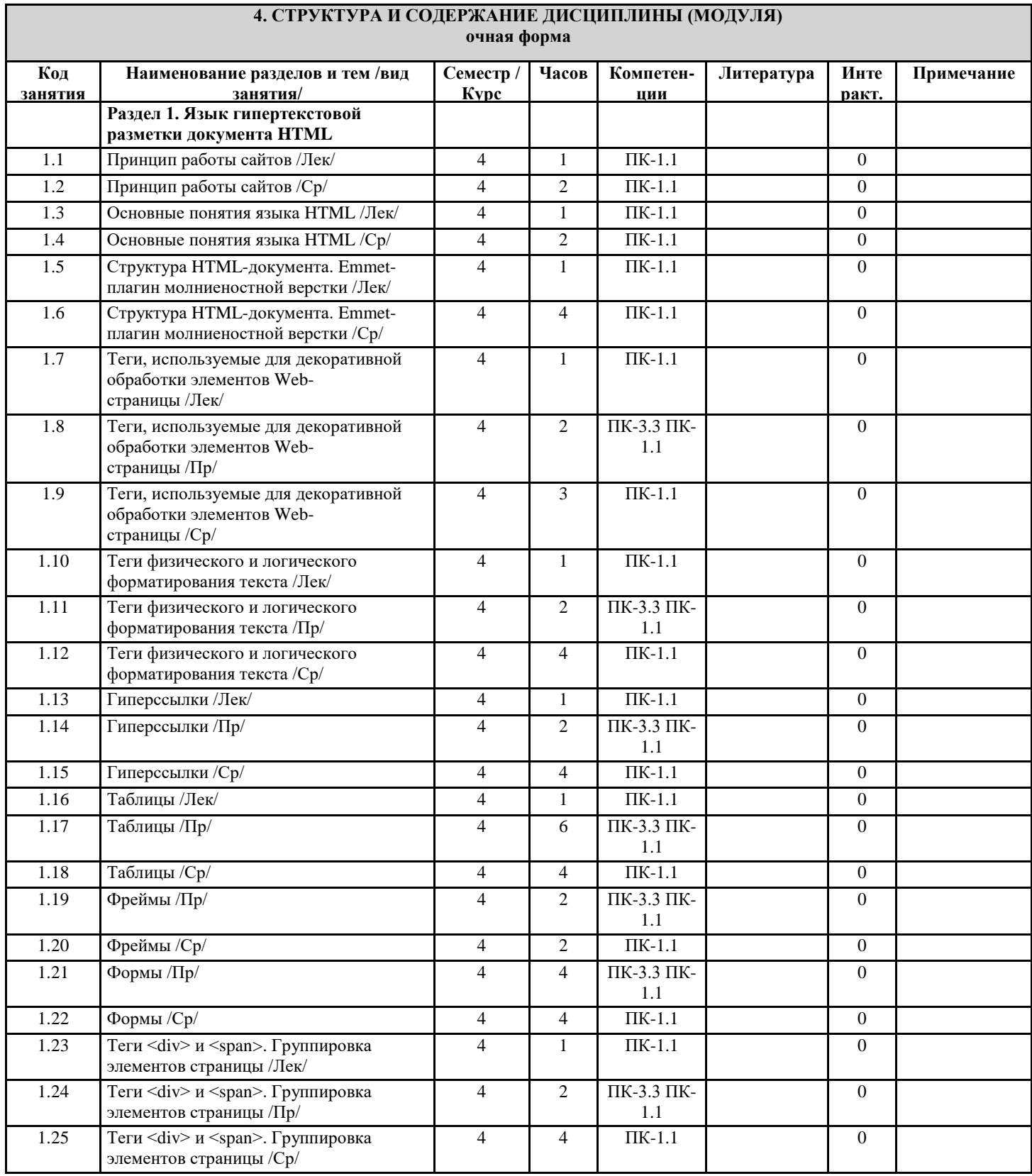

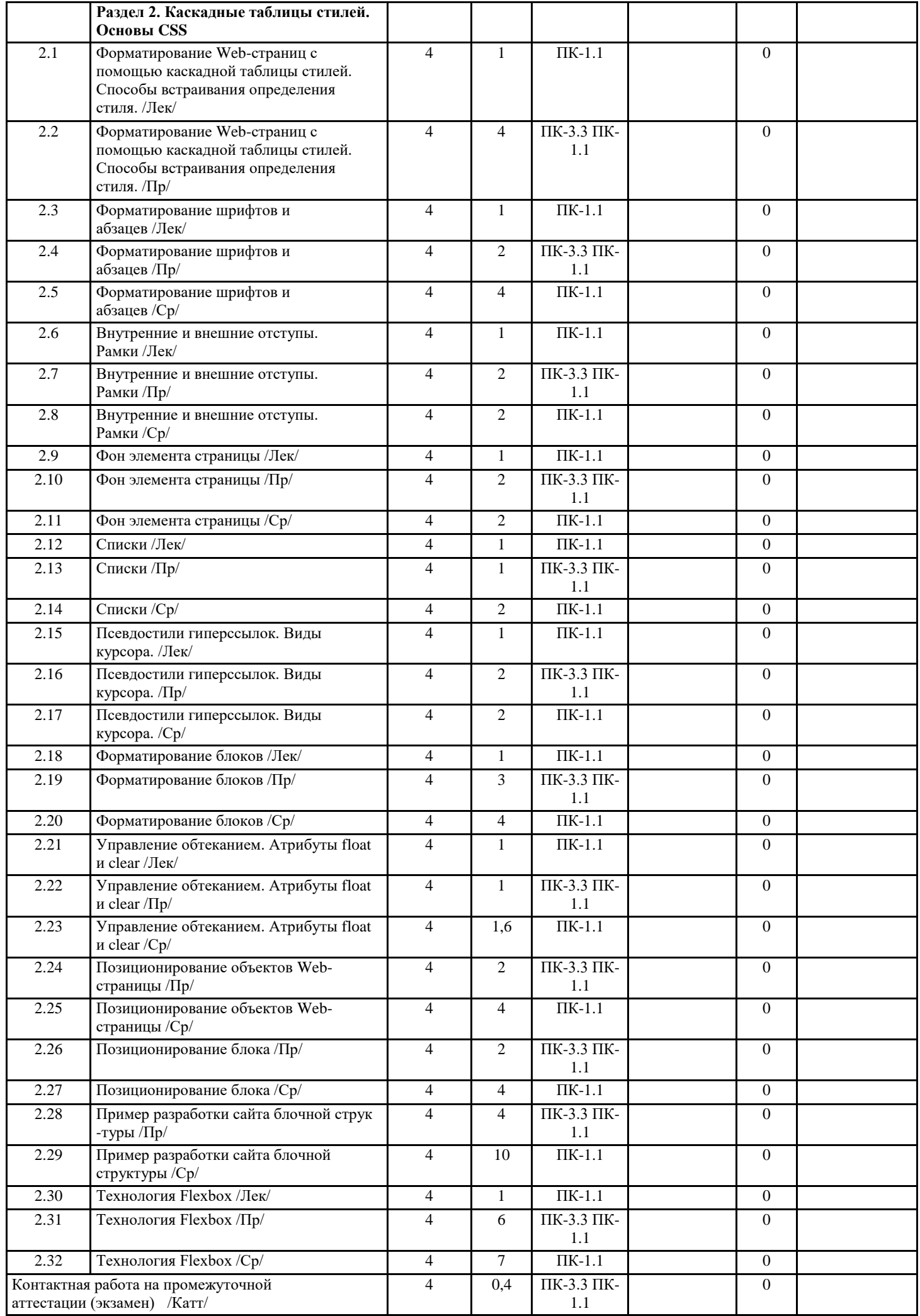

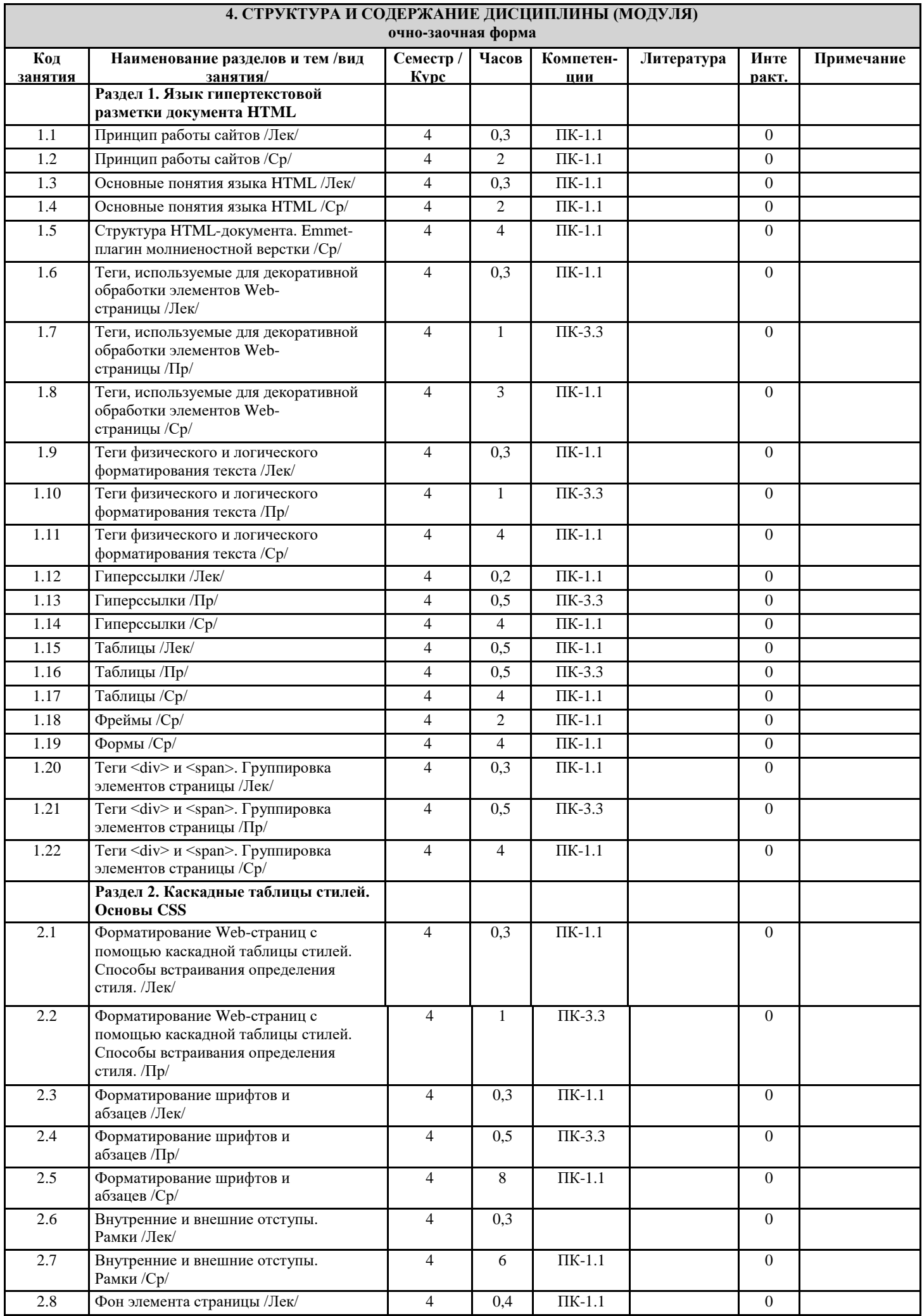

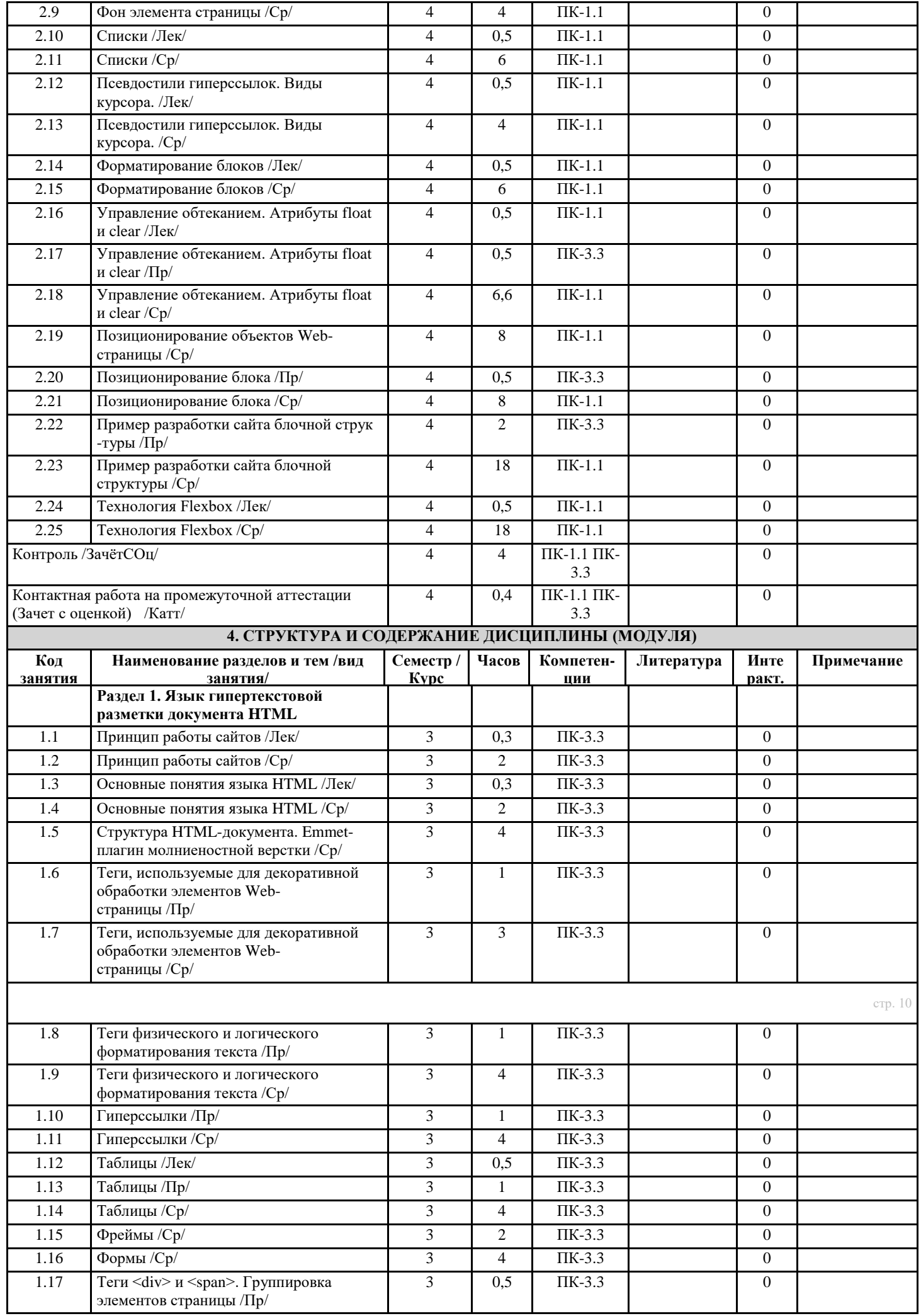

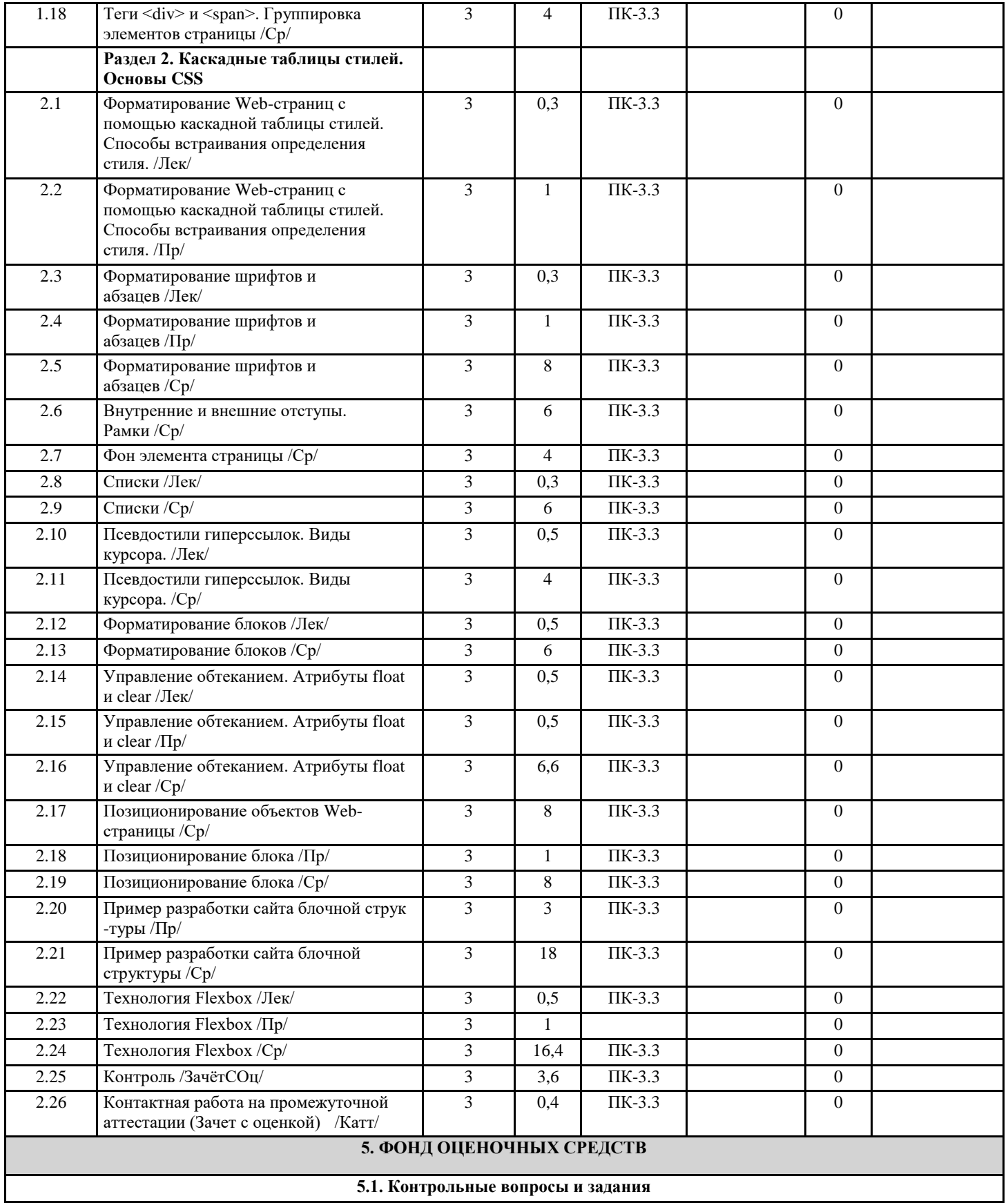

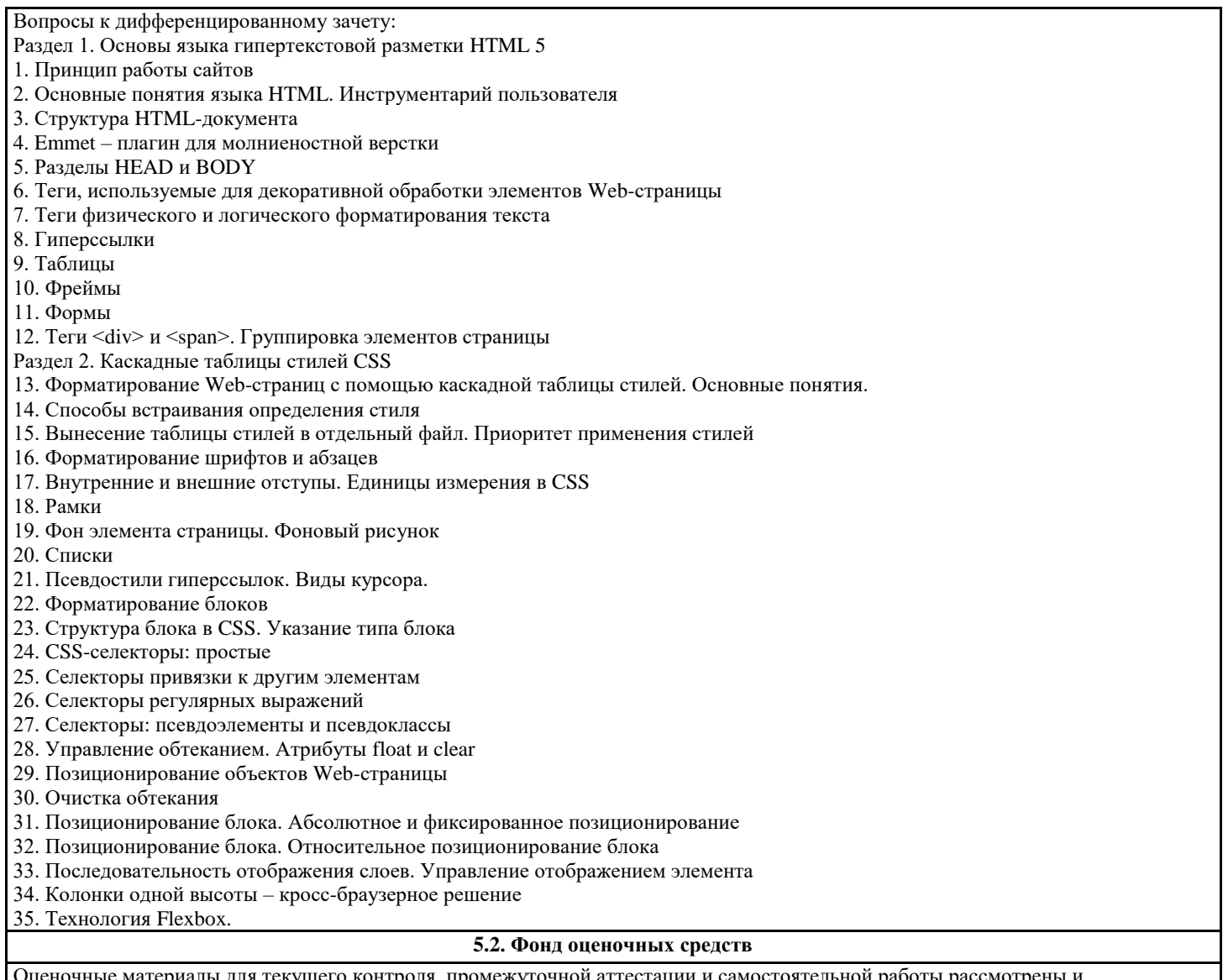

лы для текущего контроля, промежуточной аттестации и самостоятельной работы рассмотрен одобрены на заседании кафедры от « 31 » 08 2023 г. протокол № 1, являются приложением к рабочей программе

## **5.3. Перечень видов оценочных средств**

практические задания, опрос

# **6. УЧЕБНО-МЕТОДИЧЕСКОЕ И ИНФОРМАЦИОННОЕ ОБЕСПЕЧЕНИЕ ДИСЦИПЛИНЫ (МОДУЛЯ)**

# **6.1. Рекомендуемая литература**

**6.1.1. Основная литература** Немцова, Т. И. Компьютерная графика и web-дизайн: учеб. пособие / Т.И. Немцова, Т.В. Казанкова, А.В. Шнякин ; под ред. Л.Г. Гагариной. — Москва : ИД «ФОРУМ» : ИНФРА-М, 2018. — 400 с. + Доп. материалы [Электронный ресурс; Режим доступа: https://new.znanium.com]. — (Высшее образование). - ISBN 978-5-8199-0703-0. - Текст: электронный. - URL: <https://znanium.com/catalog/product/922641>

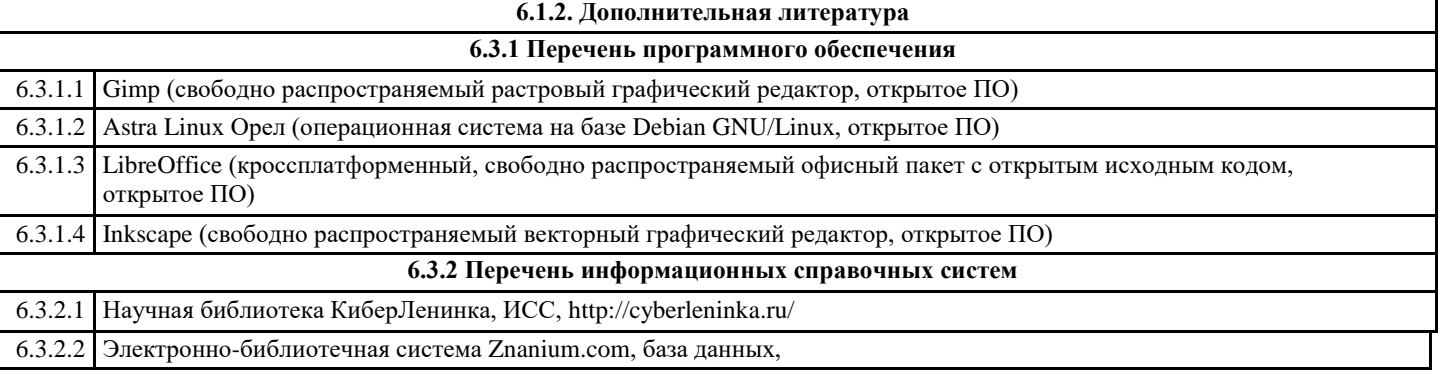

# **7. МАТЕРИАЛЬНО-ТЕХНИЧЕСКОЕ ОБЕСПЕЧЕНИЕ ДИСЦИПЛИНЫ (МОДУЛЯ)**

7.1 Учебная аудитория для проведения занятий лекционного и семинарского типа, групповых и индивидуальных консультаций, текущего контроля успеваемости и промежуточной аттестации

7.2 Столы компьютерные; стулья; персональные компьютеры AMD Ryzen 5 3400G/25OGB, огнетушители, сплитсистема, рециркулятор бактерицидный, проектор Epson EB-X400, выдвижной экран, доска маркерная 3 хстворчатая, доска маркерная передвижная, интерактивная панель Geckotouch Interactive IP86GT-C

### **8. МЕТОДИЧЕСКИЕ УКАЗАНИЯ ДЛЯ ОБУЧАЮЩИХСЯ ПО ОСВОЕНИЮ ДИСЦИПЛИНЫ (МОДУЛЯ)**

Работа над понятиями

- 1. Знать термин.
- 2. Выделить главное в понятии.
- 3. Выучить определение.
- 4. Уметь использовать понятие в различных формах ответа.
- 9.2. Запись лекции
- 1. Настроиться на запись лекции (состояние внутренней готовности, установка).
- 2. Соблюдать единый орфографический режим:
- а) записать дату, тему, план, рекомендованную литературу;
- б) вести запись с полями;
- в) выделять главное, существенное (подчеркивая, абзацы, цвет, пометки на полях и т.д.).
- 3. Запись вести сжато, но без искажения содержания.
- 4. Выделять основные понятия, определения, схемы, факты, сведения, статистические данные.
- 9.3. Работа с источником информации:
- 1. Познакомиться в целом с содержанием источника информации:
- а) чтение аннотации источника;
- б) чтение вступительной статьи;
- в) просматривание оглавления;
- г) чтение источника с выделением основных проблем и выводов;
- д) работа со словарем с целью выяснения значений понятий.
- 2. Составить план темы:
- а) выделить логически законченные части;
- б) выделить в них главное, существенное;
- в) сформулировать вопросы или пункты плана;
- г) ставить вопросы по прочитанному.
- 9.4. Конспектирование:
- 1.Определить цель конспектирования.
- 2.Составить план.
- 3. Законспектировать источник:
- а) указать автора статьи, ее название, место и год написания, страницы;
- б) составить конспект по следующим формам (по указанию преподавателя или выбору студента): 1. Цитатный план. 2. Тезисный план.
- 9.5. Решение прикладных задач пользователя
- 1. Выбрать инструментальные средства компьютерной графики для решения задачи
- 2. Решить задачу средствами выбранной технологии